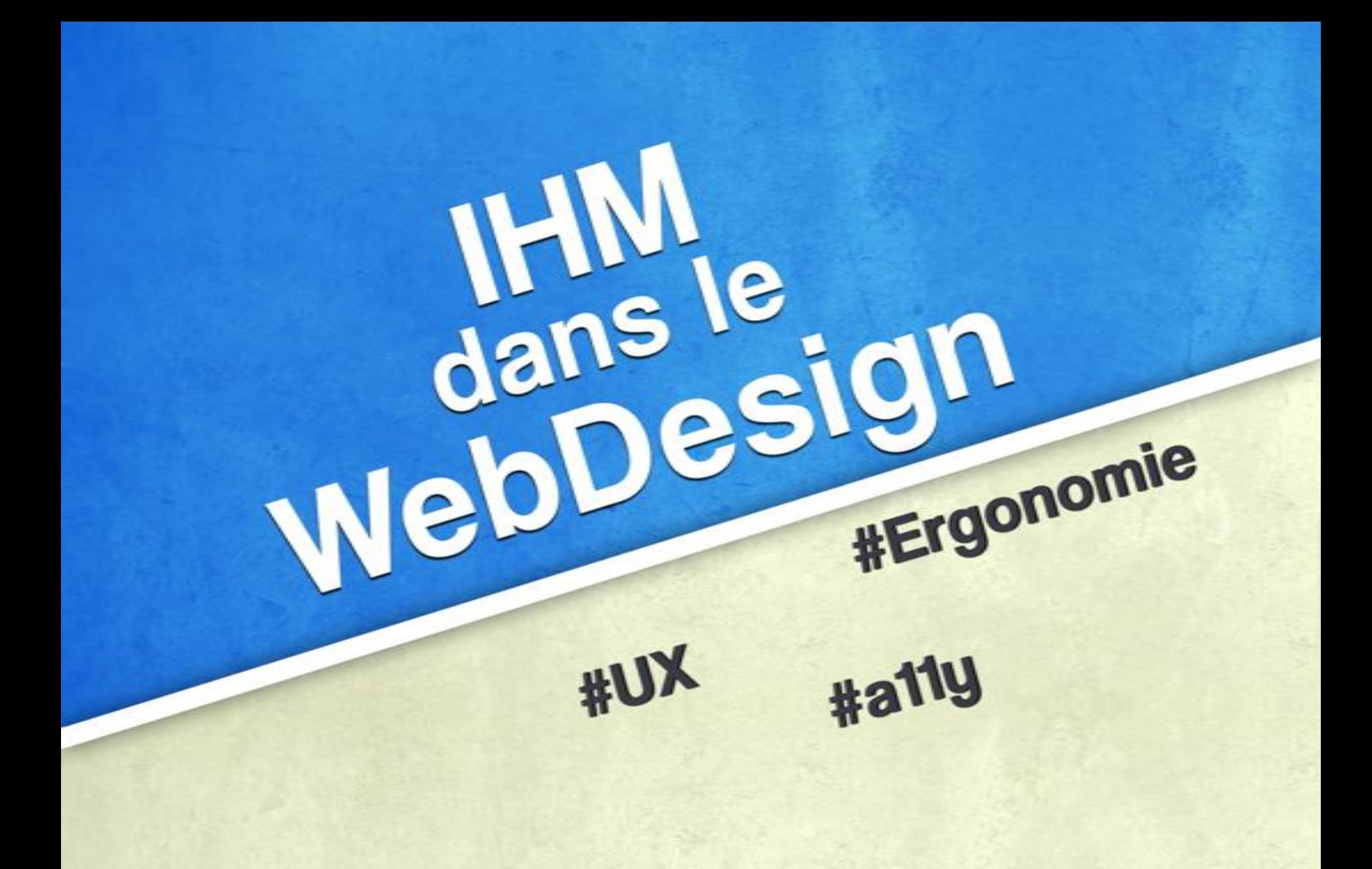

Février 2012 - IHM

**Florian Lonqueu-Brochard** 

# Contraintes

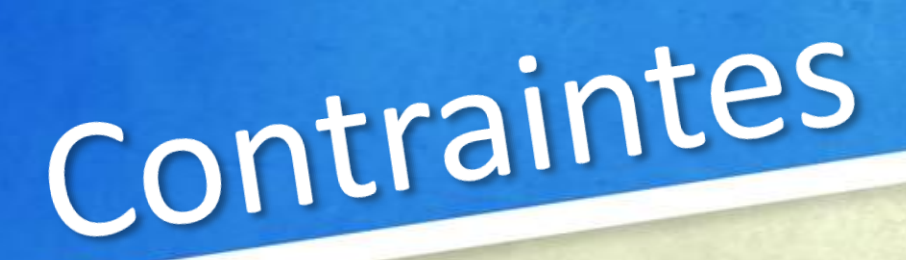

## Web : un média particulier

 $\rightarrow$  Différent des logiciels desktop Modèle 1 requête = 1 page Mode non-connecté

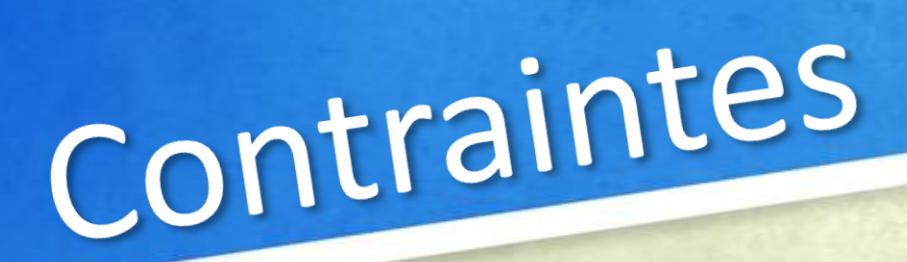

# Un parc navigateurs hétérogène

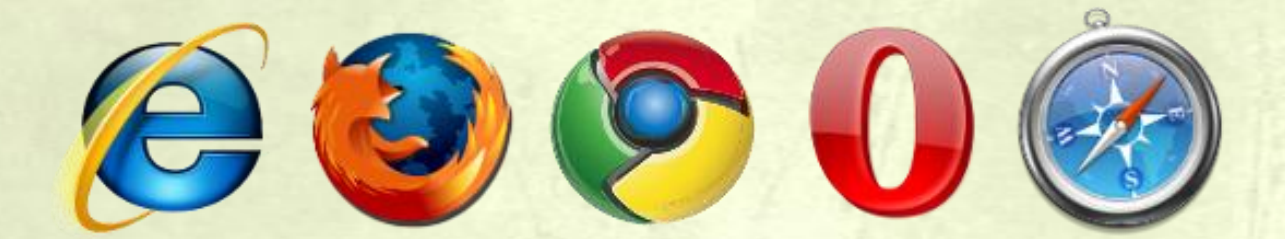

# Contraintes

### Des matériels différents

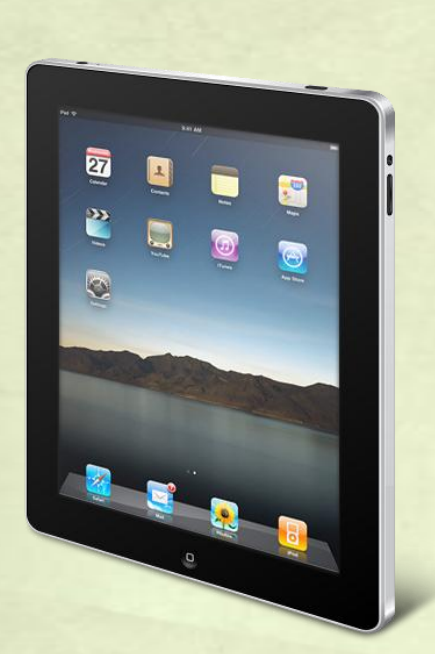

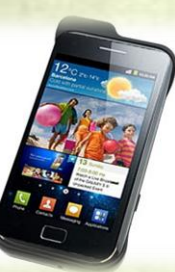

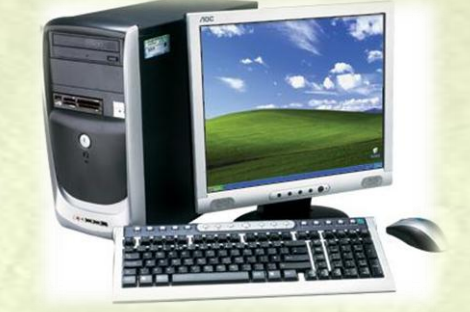

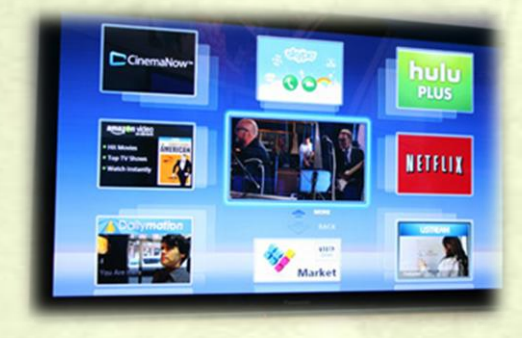

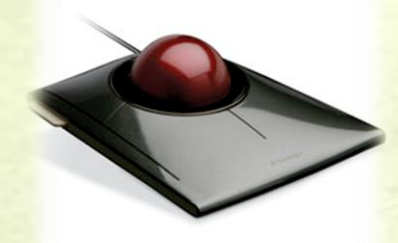

# Contraintes

### Comment les gérer ? Utiliser les standards W3C Faire du «responsive design» Penser à l'accessibilité Navigation clavier Structure HTML correcte

- Contrastes de couleurs suffisants
- Simuler le temps réel avec AJAX

# Page d'accueil

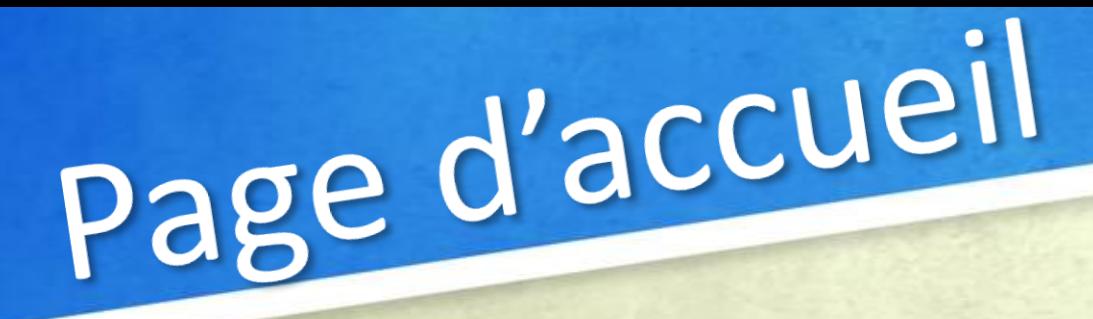

## Plusieurs buts

- Définir la nature du site
- Donner envie d'aller plus loin
- Donner accès au contenu
- Afficher les derniers évenements/actus
- Mettre en avant un élément spécifique

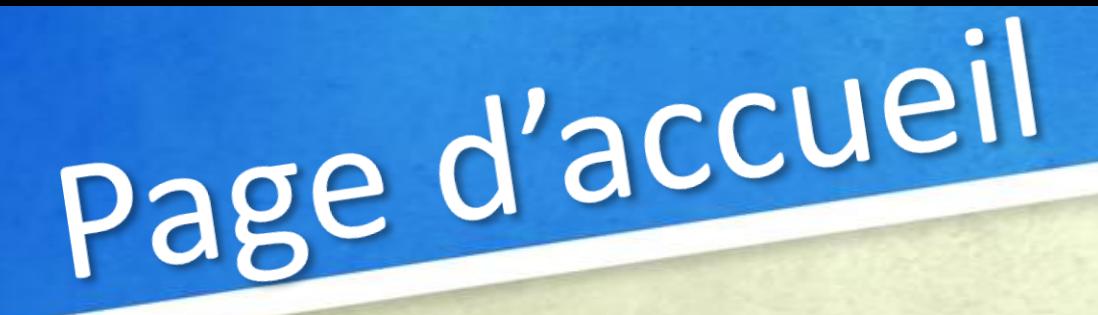

### Quelques conseils Sans scroll, on ne voit qu'une partie de la page d'accueil ( «above the fold» ) Le design doit être au service du message que véhicule la page d'accueil Logo + baseline en haut à gauche Image(s) ou illustration(s)

# Maquettage

# Maquettage

# Zoning

#### **■ On découpe les «page type» en zones**

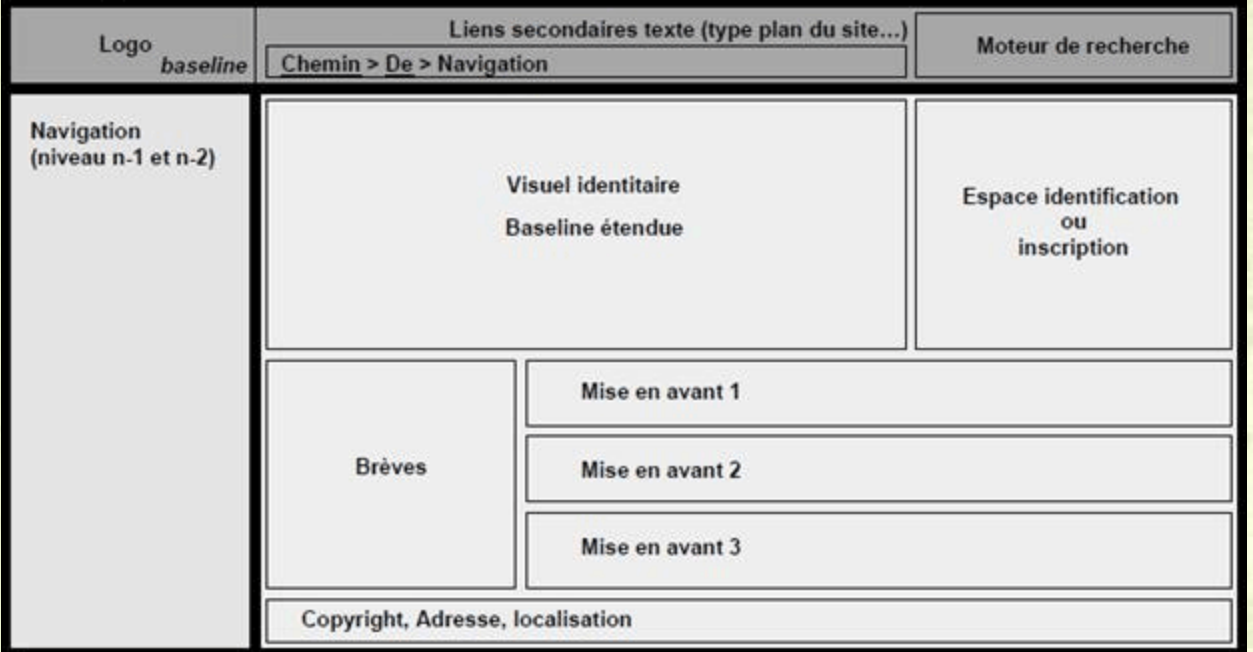

# Maquettage

### Wireframe

#### Plus précis sur le contenu

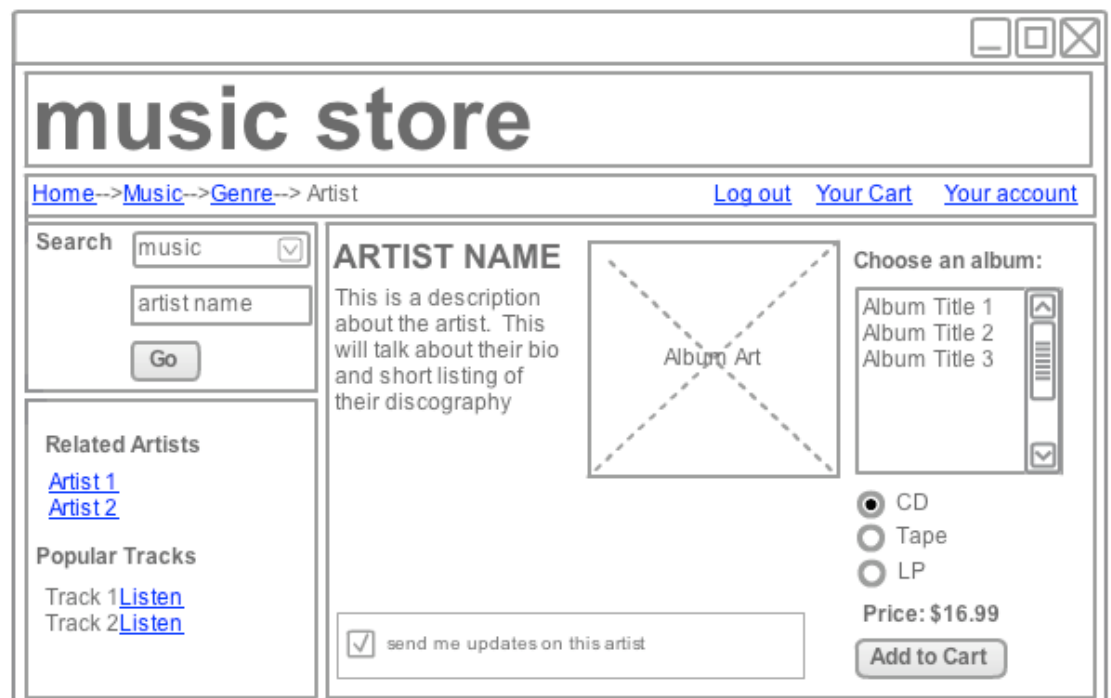

# Structure de

# l'information

Pourquoi structurer ? Satisfaire le besoin d'information de l'utilisateur

Ne pas perdre le visiteur

Mais surtout :

Le faire rester sur notre site

## Organiser les contenus

On se place dans le rôle de l'utilisateur Comment va-t-il chercher l'information Différentes méthodes existent en fonction de notre site web et de son contenu

## Organiser les contenus

#### **Par type de cible**

#### Vous êtes ...

#### Studiants, bacheliers

- Les formations
- > Vivre à l'Université d'Orléans
- > E-Campus/ENT
- > Accueil des étudiants handicapés

#### Stronger Foreign student?

- > Etudier à l'université d'Orléans
- > Visite quidée du site

#### **N** Chercheurs

- > Accueil des chercheurs étrangers
- > Les pôles de Recherche
- > La valorisation

#### Particuliers, salariés

- > La formation continue
- > La VAE à l'Université
- > L'université du temps libre

#### **Sentreprises**

- > Transfert de technologie
- > Déposer une offre de recrutement

#### **S**Presse

> Service communication

### Organiser les contenus

#### Par besoin utilisateur

#### **ACHETER VENDRE**

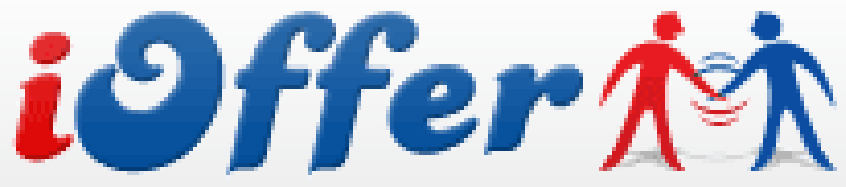

Acheter, vendre et échanger

## Organiser les contenus

#### **Par thématique**

#### **La Centrale.fr A**Woiture **目** Utilitaire 『 Moto **D** Loisir L. Bateau

## Organiser les contenus

#### **Par zone géographique**

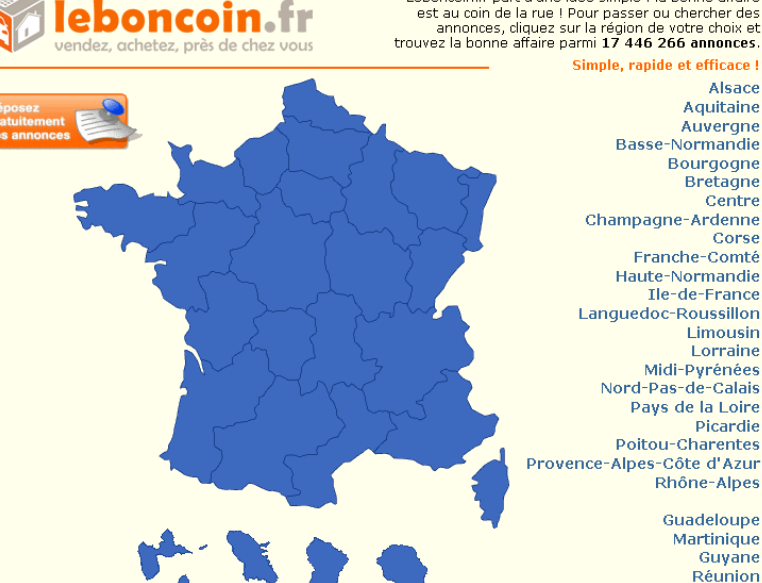

Leboncoin.fr part d'une idée simple : la bonne affaire est au coin de la rue ! Pour passer ou chercher des annonces, cliquez sur la région de votre choix et trouvez la bonne affaire parmi 17 446 266 annonces.

> Alsace Aquitaine Auvergne

**Bretagne** Centre

Limousin Lorraine

Picardie

Guyane Réunion

Corse

## Organiser les contenus

#### **Par ordre alphabétique**

#### **ARTISTES INCONTOURNABLES**

- · Arcade Fire
- · Archive
- $E$  Beck
- · Björk
- . Cat Power
- · Peter Doherty
- · Franz Ferdinand
- · Garbage
- Gorillazi
- · Green Day
- · Modwai
- . Muse
- . Nine Inch Nails
- · Pavement
- · Pixies
- · Placebo
- · Portishead
- Radiohead
- . Sigur Ros
- Elliott Smith
- · Sonic Youth
- Sufjan Stevens
- · Travis
- Tom Waits

## Hiérarchiser les contenus

Construire des groupes/sous-groupes Privilégier certains contenus Etablir des connexions entre les contenus

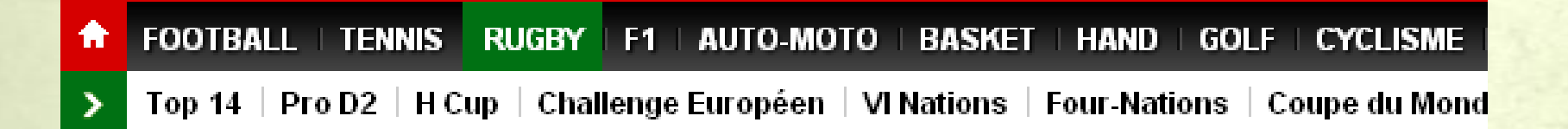

Plan de site Placer le contenu dans les groupes Etablir les connexions entre les pages

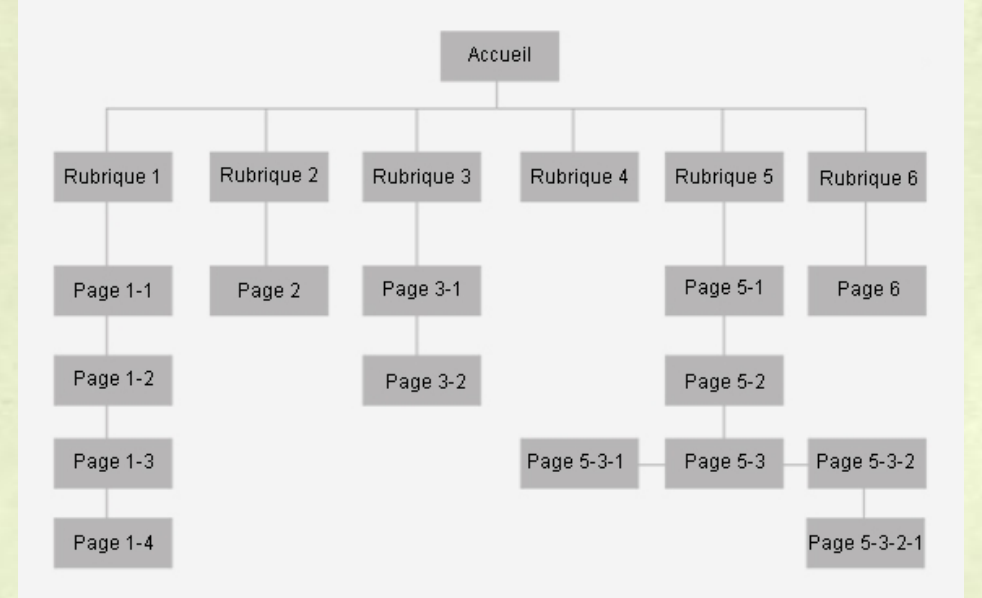

# Navigation

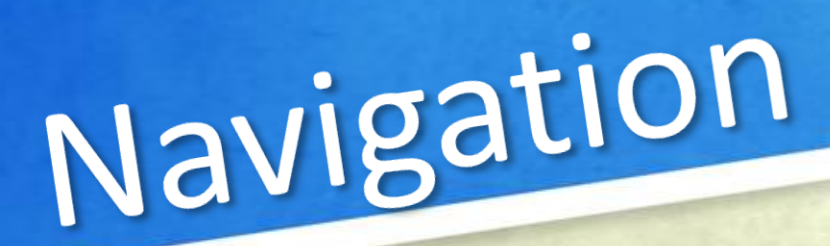

## Points principaux

- Articulée autour de la structure de l'info Intuitive
- **Limitation de la complexité (nombre de** clics, déplacements souris)

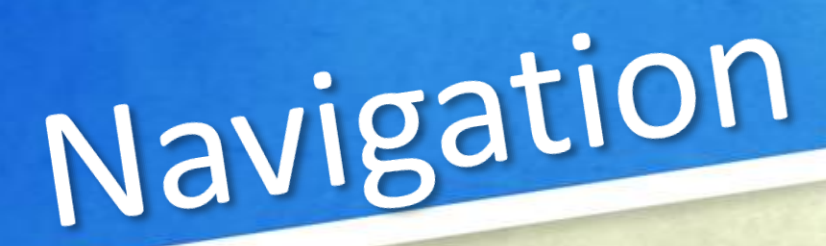

### L'utilisateur doit savoir

Où il est D'où il vient Où il peut aller

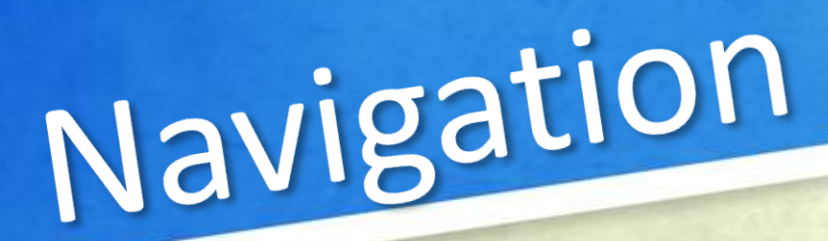

## Navigation primaire Permet l'accès au premier niveau du site

#### viaded

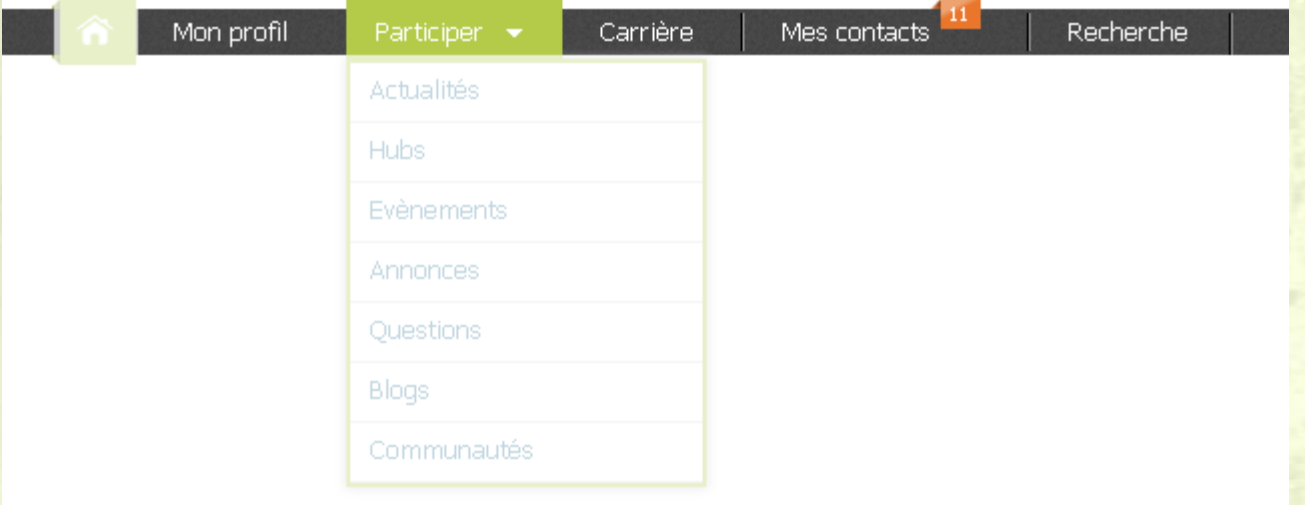

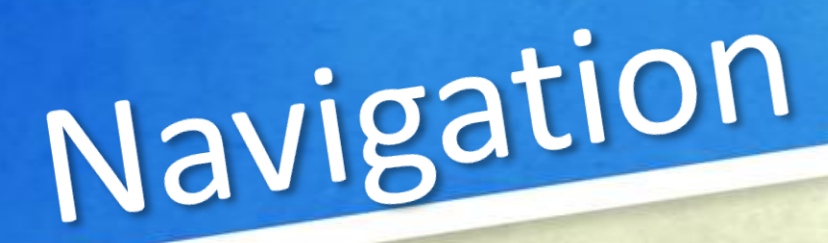

### Navigation secondaire Permet l'accès aux sous-rubriques

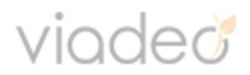

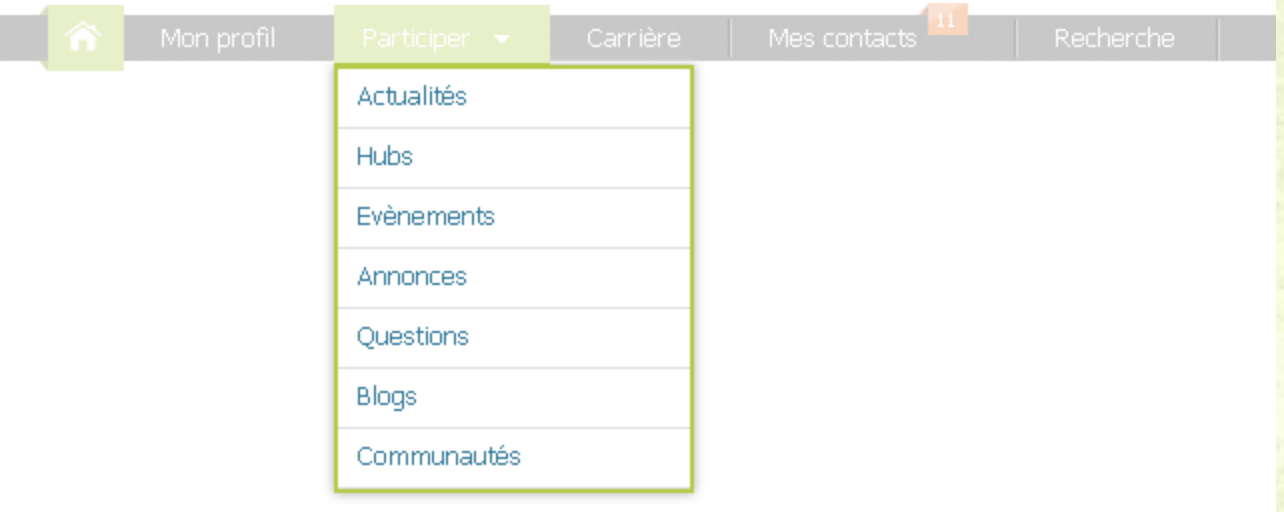

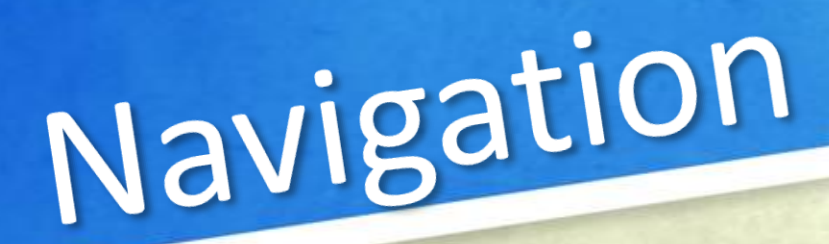

### Retour en page d'accueil Explicite ET Implicite

vioded

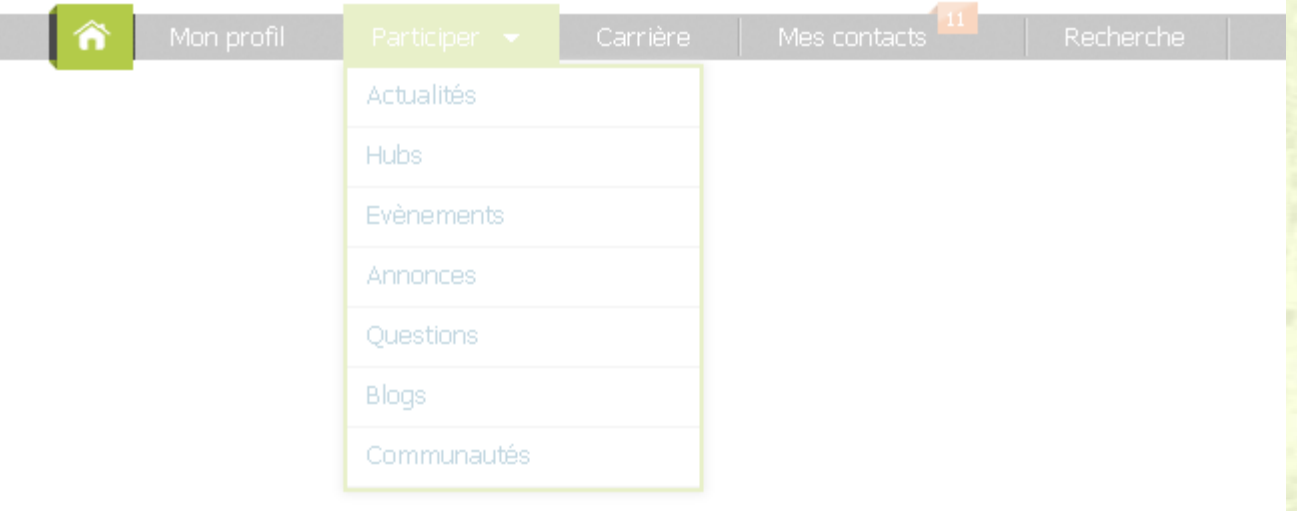

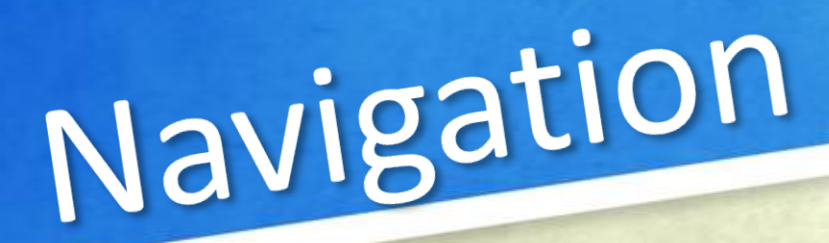

# Fil d'arianne

**EXA** «Chemin de progression» «Breadcrumb»

Montre le chemin parcouru depuis la racine du site

**Permet de retourner à une étape** précédente

» TV, Vidéo, Home cinema » Téléviseur » Parmarque » TV LG

# Navigation

## Moteur de recherche interne Optionnel sur les petits sites Recherche rapide d'une info En haut de page (à droite) Facilement et rapidement identifiable Label « Recherche »

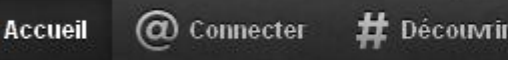

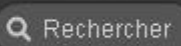

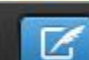

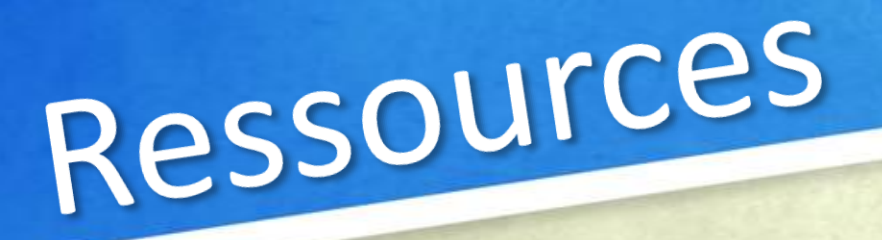

#### Captures d'écrans

- fnac.com  $\Rightarrow$
- twitter.com D
- viadeo.com  $\Rightarrow$
- lequipe.fr  $\qquad \qquad \blacksquare$
- leboncoin.fr  $\blacksquare$
- ioffer.com  $\blacksquare$
- lacentrale.fr  $\blacksquare$
- univ-orleans.fr  $\qquad \qquad \blacksquare$

#### Sites web

- Amélie Boucher ([ergolab.net\)](ergolab.net)  $\blacksquare$
- <ergonomie-web.studiovitamine.com>  $\blacksquare$
- <ergognome.com>m